## **Fichier LensPrice.Dat**

## **Description**

Le fichier LensPrice.Dat contient les différents prix pour les verres de base (substrats).

## **Structure de table**

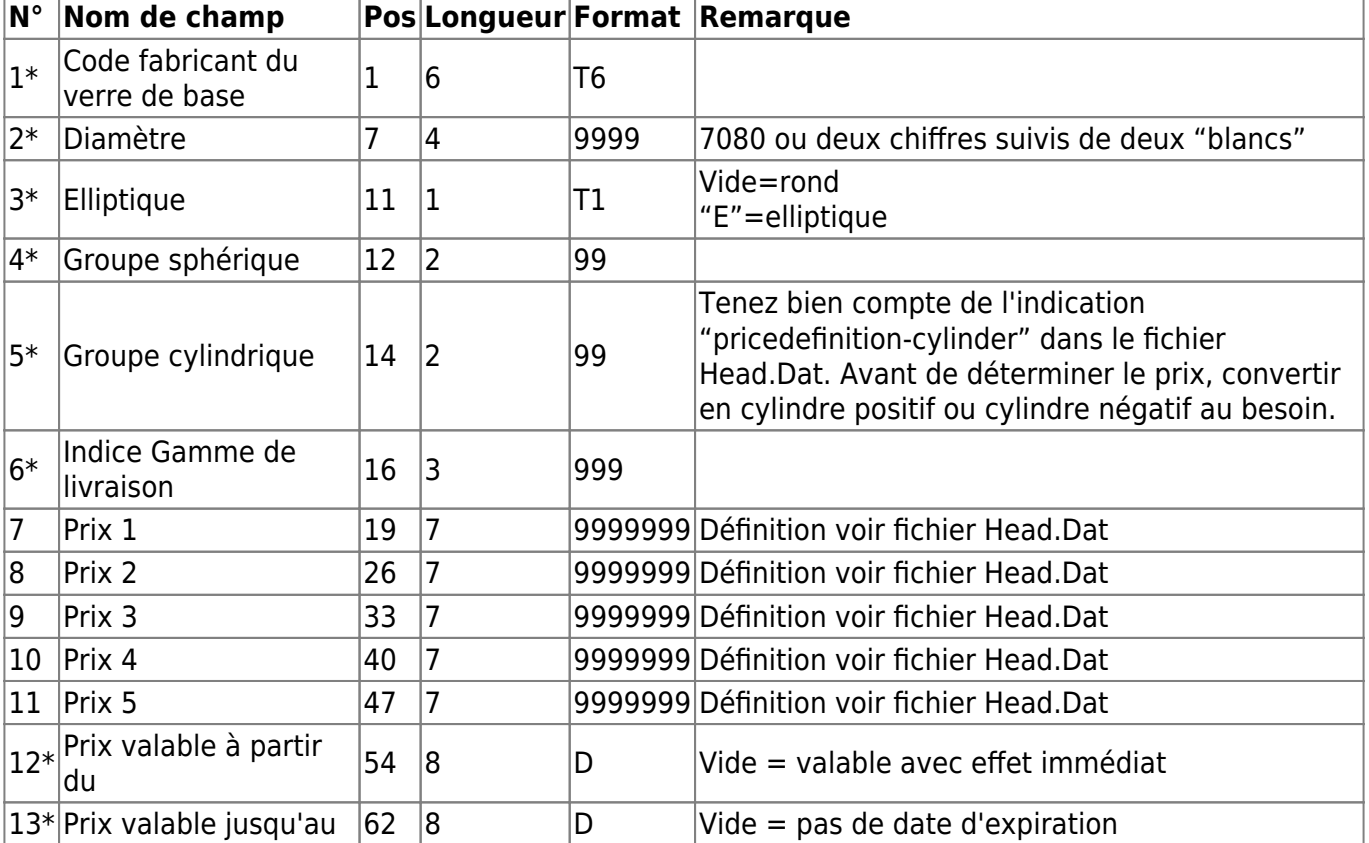

## **Remarques**

L'index gamme de livraison est défini dans le fichier LensRange.Dat. Il permet une tarification différenciée d'un produit dans différentes gammes de puissances et avec différentes combinaisons de traitements. L'index gamme de livraison fait partie de la clé, c-à-d. différents prix peuvent être spécifiés (en fonction de l'index gamme de prix) pour un produit avec un diamètre et une puissance sphéro-cylindrique donnés.

Le champ "Prix pour code fabricant traitements 1-5 compris dans le prix verre" du fichier LensRange.Dat indique si les traitements définis dans le fichier LensRange.Dat sont inclus dans le prix du verre.

Lorsque seuls les prix 1 et 2 sont définis (voir fichier Head.Dat), les champs de données (prix1,prix2 et prix3) peuvent être supprimés, ce qui permet de réduire la longueur de l'enregistrement.

Last update: 2014/04/30

Les champs 12 et 13 spécifient le domaine de validité pour une période donnée. S'il existe deux enregistrements pour lesquels seul le domaine de validité est différent, la priorité est donnée à l'enregistrement pour lequel une date existe dans l'un de ces champs ou bien dans les deux champs.

From: <https://wiki.b2boptic.com/> - **wiki.b2bOptic.com**

Permanent link: **<https://wiki.b2boptic.com/fr:lenscatalog:version061002:lensprice.dat>**

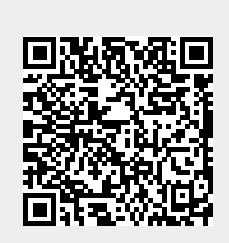

Last update: **2014/04/30 12:49**